## Error: This node in cluster has local changes. Please verify database and synchronize: DB sync incomplete

361 Manu Chacko September 20, 2024 <u>Common Errors & Troubleshooting</u> 3612

## Database sync error: This node in cluster has local changes

**Overview:** This article addresses the "Database Sync Error: This Node in Cluster Has Local Changes" issue. It provides a step-by-step guide for verifying and synchronizing the database through the Ezeelogin GUI, ensuring that local changes on a node are resolved by syncing with other nodes. The article also includes a FAQ on whether it's advisable to disable the slave server while using only the master node, highlighting the benefits of keeping both servers synchronized for real-time data updates.

Step 1. Click on Verify database from Ezeelogin GUI > Cluster tab > Verify database.

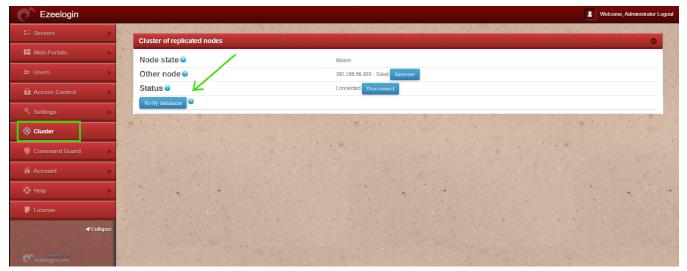

**Step 2.** Ezeelogin will verfiy the database and list the tables having different values. If you are clicking verify database from master, you may click on **Keep this node data** on master Node.

| Ezeelogin                                 |         |                                                                                                    |                                                                                                    | Welcome, Administrator Log |
|-------------------------------------------|---------|----------------------------------------------------------------------------------------------------|----------------------------------------------------------------------------------------------------|----------------------------|
| Ξ Servers                                 |         | and the second second second second second second second second second second second second second second second |                                                                                                    | and the second second      |
|                                           | P       | ssh_users                                                                                                    | Success                                                                                                    |                            |
| Web Portals                               | •       | * supergroup_servergroups                                                                                        | Success                                                                                                    |                            |
|                                           | _       | supergroups                                                                                                    | Success                                                                                                    |                            |
|                                           | •       | user_func_acls                                                                                                   | Success                                                                                                    |                            |
| Access Control                            |         | user_ips                                                                                                    | Success                                                                                                    |                            |
| Access control                            |         | user_portal_acls                                                                                                 | Success                                                                                                    |                            |
|                                           | •       | user_portalgroup_acls                                                                                            | Success                                                                                                    |                            |
| 0                                         |         | user_server_acls                                                                                                 | Success                                                                                                    |                            |
| Oluster                                   |         | user_servergroup_acls                                                                                            | Success                                                                                                    |                            |
| Command Guard                             | •       | user_sshkey_acls                                                                                                 | Success                                                                                                    |                            |
|                                           | _       | usergroup_func_acls                                                                                              | Success                                                                                                    |                            |
| Account                                   | •       | usergroup_portalgroup_acls                                                                                       | Success                                                                                                    |                            |
| 🕅 Help                                    | •       | usergroup_servergroup_acls                                                                                       | Success                                                                                                    |                            |
|                                           |         | usergroup_servergroup_sshuser                                                                                    | Success                                                                                                    |                            |
| , License                                 |         | usergroups                                                                                                    | Success                                                                                                    |                            |
| ✓C<br>Patterned by<br>presidenting correl | ollapse | users                                                                                                    | Failed<br>Number of records are equal<br>In record 0 for the field last joint at values are different<br>In record 1 for the fail last opin, at values are different<br>In record 2 for the fail last opin, at values are different<br>Keep this need data. Keep other node data |                            |

**Step 3.** Ezeelogin will ask confirmation that Data on other node will be lost , Click on **YES.** So that the data on this node will be synced to other (slave) node.

| Ezeelogin      |          |                                        | L Welcome, Administrat | itor L |
|----------------|----------|----------------------------------------|------------------------|--------|
|                | •        | Data loss alert                        |                        |        |
| Web Portals    | •        | *                                      |                        |        |
| A Users        | Þ        | Data on other node will be lost! Confi | rm?                    |        |
| Access Control | Þ        | Yes No                                 |                        |        |
| o Settings     | •        |                                        |                        | e      |
| Cluster        |          | Table                                  | Status                 |        |
|                | _        | settings                               | Success                |        |
|                | •        | commandgroup_commands                  | Success                |        |
|                |          | commandgroups                          | Success                |        |
| Account        | •        | commands                               | Success                |        |
| Help           |          | controlpanels                          | Success                |        |
| 7 Help         |          | datacenters                            | Success                |        |
| License        |          | files                                  | Success                |        |
|                | 00000000 | ips                                    | Success                |        |
| <b>∢</b> ।     | Collapse | Idap                                   | Success                |        |
|                |          | mexeclist_servers                      | Success                |        |
|                |          | mexeclists                             | Success                |        |
|                |          | portalgroups                           | Success                |        |
|                |          | · · · · · · · · · · · · · · · · · · ·  |                        | 1      |

**Note:** If the cluster tab lists several unsynchronized tables, each table must be synchronized one by one to ensure they are all up to date. Click on "Keep this node data" on master Node.

Example:

Here, three tables are not synchronized: Users, Usergroups, and Servers.

Select "Keep this node data" for the Users table in the master node, and then confirm by clicking "Yes."

| Ezeelogin                                                                                                    |                                                                                                    | Welcome, Administrator Logou                                                                                                    |
|----------------------------------------------------------------------------------------------------|----------------------------------------------------------------------------------------------------|----------------------------------------------------------------------------------------------------|
| :≣ Servers ►                                                                                                    | ssh_private_keys                                                                                                    | Success                                                                                                    |
| 📕 Web Portals                                                                                                    | ssh_user_credentials                                                                                                    | Success                                                                                                    |
|                                                                                                    | ssh_users                                                                                                    | Success                                                                                                    |
| 北 Users ►                                                                                                    | supergroup_servergroups                                                                                                    | Success                                                                                                    |
| Access Control                                                                                                    | supergroups                                                                                                    | Success                                                                                                    |
| Q. Settinge                                                                                                    | user_func_acls                                                                                                    | Success                                                                                                    |
|                                                                                                    | user_ips                                                                                                    | Success                                                                                                    |
| Cluster                                                                                                    | user_portal_acls                                                                                                    | Success                                                                                                    |
| Command Guard                                                                                                    | user_portalgroup_acls                                                                                                    | Success                                                                                                    |
|                                                                                                    | user_server_acls                                                                                                    | Success                                                                                                    |
| Account                                                                                                    | user_servergroup_acls                                                                                                    | Success Success                                                                                                    |
| 🛇 Help 🔹 🕨                                                                                                    | user_sshkey_acls                                                                                                    | Success                                                                                                    |
| License                                                                                                    | usergroup_func_acls                                                                                                    | Success                                                                                                    |
| ✓ Collapse                                                                                                    | usergroup_portaigroup_acts usergroup_servergroup_acts                                                                                                    | Success                                                                                                    |
|                                                                                                    | usergroup_servergroup_sshuser                                                                                                    | Success                                                                                                    |
| Powered by ezeelogin.com                                                                                                    | usergroups                                                                                                    | Failed<br>Table in my database has 3 records<br>Table in other node database has 2 records<br>Keep this node data Keep other node data                                                                                                    |
|                                                                                                    | users                                                                                                    | Failed Failed Number of records are equal Record 0 are same in two databases Record 1 are same in two databases                                                                                                    |
| • • •                                                                                                    | $\longrightarrow$                                                                                                    | Record 1 are same in two databases<br>In record 2 for the field status values are different<br>Keep this node data Keep other node data                                                                                                    |
| Ezeelogin                                                                                                    |                                                                                                    | Keep this node data Keep other node data                                                                                                    |
| E Servers                                                                                                    | Data loss alert                                                                                                    | Keep this node data Keep other node data                                                                                                    |
| E Servers                                                                                                    | Data loss alert Data on other node will be lost! Confirm?                                                                                                    | Keep this node data Keep other node data                                                                                                    |
| E Servers                                                                                                    |                                                                                                    | Keep this node data Keep other node data                                                                                                    |
| Image: Servers       Image: Web Portals       Image: Web Portals       Image: Web P | Data on other node will be lost! Confirm?                                                                                                    | Keep this node data Keep other node data                                                                                                    |
| E Servers                                                                                                    | Data on other node will be lost! Confirm?<br>Yes No<br>Verifying database tables on cluster nodes <u>Go back</u>                                                                                                    | Keep this node data  Welcome, Administrator Logo Welcome, Administrator Logo                                                                                                    |
| Image: Servers       Image: Web Portals       Image: Web Portals       Image: Web P | Data on other node will be lost! Confirm?<br>Yes No                                                                                                    | Keep this node data Keep other node data Wetcome, Administrator Loge                                                                                                    |
| E Servers      Web Portals      Users      Access Control      Settings      Cluster                                                                                                    | Data on other node will be lost! Confirm?<br>Yes No<br>Verifying database tables on cluster nodes Go back<br>Table                                                                                                    | Keep this node data Keep other node data  Welcome, Administrator Loge  Status                                                                                                    |
| Servers      Web Portals      Users      Access Control      Settings                                                                                                    | Data on other node will be lost! Confirm?<br>Yes No<br>Verifying database tables on cluster nodes Go back<br>Table<br>settings                                                                                                    | Keep this node data Keep other node data  Wetcome, Administrator Loge  Status Success                                                                                                    |
| E Servers      Web Portals      Users      Access Control      Settings      Cluster                                                                                                    | Data on other node will be lost! Confirm?<br>Yes No<br>Verifying database tables on cluster nodes Go back<br>Table<br>settings<br>commandgroup_commands                                                                                                    | Keep this node data     Keep other node data       Image: Control of the state of the state of the s |
| Servers    Web Portals  Users  Access Control  Access Control  Settings  Cluster  Command Guard                                                                                                    | Data on other node will be lost! Confirm?         Yes       No         Verifying database tables on cluster nodes       Go back         Table       Settings         commandgroup_commands       commands         commands       commands         controlpanels       controlpanels                                                | Keep this node data       Keep other node data         Welcome, Administrator Loge         Status         Success         Success         Success         Success         Success         Success         Success         Success         Success         Success         Success         Success         Success         Success         Success         Success                                                                                                    |
| <ul> <li>Servers</li> <li>Web Portals</li> <li>Users</li> <li>Access Control</li> <li>Settings</li> <li>Cluster</li> <li>Command Guard</li> <li>Account</li> <li>Help</li> </ul>                                                                                                    | Data on other node will be lost! Confirm?         Yes       No         Verifying database tables on cluster nodes       Go back         Table       Settings         commandgroup_commands       commands         commands       commands         controlpanels       controlpanels         credential_history       controlpanels | Keep this node data       Keep other node data         Welcome, Administrator Loge         Welcome, Administrator Loge         Stafus         Success         Success         Success         Success         Success         Success         Success         Success         Success         Success         Success         Success         Success         Success         Success         Success                                                                                                    |
| E Servers                                                                                                    | Data on other node will be lost! Confirm?         Yes       No         Verifying database tables on cluster nodes       Go back         Table       Settings         commandgroup_commands       commands         commands       commands         controlpanels       controlpanels                                                | Keep this node data       Keep other node data         Image: Status       Welcome, Administrator Loge         Status       Success         Success       Success         Success       Success         Success       Success         Success       Success         Success       Success         Success       Success         Success       Success         Success       Success         Success       Success         Success       Success         Success       Success                                                                                                    |
| <ul> <li>Servers</li> <li>Web Portals</li> <li>Users</li> <li>Access Control</li> <li>Settings</li> <li>Cluster</li> <li>Command Guard</li> <li>Account</li> <li>Help</li> </ul>                                                                                                    | Data on other node will be lost! Confirm?         Yes       No         Verifying database tables on cluster nodes       Go back         Table       Settings         commandgroup_commands       commands         commands       commands         controlpanels       controlpanels         credential_history       controlpanels | Keep this node data       Welcome, Administrator Loge         Image: Comparison of the second second sec                   |
| <ul> <li>E Servers</li> <li>Web Portals</li> <li>Users</li> <li>Access Control</li> <li>Settings</li> <li>Cluster</li> <li>Command Guard</li> <li>Account</li> <li>Help</li> <li>License</li> <li>Collapse</li> </ul>                                                                                                    | Data on other node will be lost! Confirm?         Yes       No         Verifying database tables on cluster nodes       Go back         Table       settings         commandgroup_commands       commandgroups         commonds       controlpanels         credential_history       datacenters                                   | Keep other node data       Welcome, Administrator Logo         Image: Status       Image: Status         Success       Image: Success         Success       Image: Success                                                                                                    |
| E Servers                                                                                                    | Data on other node will be lost! Confirm?         Yes       No         Verlfying database tables on cluster nodes       Co back         Table       setings         commandgroup_commands       commandgroups         controlpanels       controlpanels         credential_history       datacenters         files       files     | Keep other node data         Welcome, Administrator Logo         Status         Success         Success                                                                                                    |

After that, click "Keep this node data" for Usergroups table and then click "Yes."

| Ezeelogin                                                                                                    |        |                                                                                                    |                                                                                                    |
|----------------------------------------------------------------------------------------------------|--------|----------------------------------------------------------------------------------------------------|----------------------------------------------------------------------------------------------------|
|                                                                                                    |        |                                                                                                    | Welcome, Administrator Logo                                                                                                    |
| E Servers                                                                                                    |        |                                                                                                    | In record 0 for the field prompt2 values are different<br>In record 0 for the field gmprotocol values are different<br>In record 0 for the field created values are different<br>Keep this node data Keep other node data                              |
| Web Portals                                                                                                    |        | ssh_private_keys                                                                                                    | Success                                                                                                    |
| ±t. Users ▶                                                                                                    | 10.86  | ssh_user_credentials                                                                                                    | Success                                                                                                    |
|                                                                                                    | - with | ssh_users                                                                                                    | Success                                                                                                    |
| Access Control                                                                                                    |        | supergroup_servergroups                                                                                                    | Success                                                                                                    |
| <sup>©</sup> ₀ Settings ►                                                                                                    | in the | supergroups                                                                                                    | Success                                                                                                    |
| 🛞 Cluster                                                                                                    |        | user_func_acls                                                                                                    | Success                                                                                                    |
|                                                                                                    |        | user_ips                                                                                                    | Success                                                                                                    |
| Command Guard                                                                                                    |        | user_portal_acls                                                                                                    | Success                                                                                                    |
| 🖌 Account 🛛 🕨                                                                                                    |        | user_portalgroup_acls                                                                                                    | Success                                                                                                    |
| 🛇 Help 🕨 🕨                                                                                                    |        | user_server_acls                                                                                                    | Success                                                                                                    |
|                                                                                                    |        | user_servergroup_acls                                                                                                    | Success                                                                                                    |
| , License                                                                                                    |        | user_sshkey_acls                                                                                                    | Success                                                                                                    |
|                                                                                                    |        | usergroup_func_acls                                                                                                    | Success                                                                                                    |
|                                                                                                    | 1.0    | usergroup_portalgroup_acls                                                                                                    | Success                                                                                                    |
| Powered by<br>ezeelogin.com                                                                                                    |        | usergroup_servergroup_acls                                                                                                    | Success                                                                                                    |
|                                                                                                    |        | usergroup_servergroup_sshuser                                                                                                    | Success                                                                                                    |
|                                                                                                    |        | usergroups                                                                                                    | Failed<br>Table in my database has 3 records.<br>Table in other node database has 2 records.<br>Keep this node data Keep other node data                                                                                                    |
|                                                                                                    |        | users                                                                                                    | Success                                                                                                    |
|                                                                                                    |        |                                                                                                    |                                                                                                    |
| Ezeelogin                                                                                                    |        |                                                                                                    | Welcome, Administrator Logo                                                                                                    |
| E Servers                                                                                                    |        |                                                                                                    |                                                                                                    |
| ·= servers                                                                                                    |        | Data loss alert                                                                                                    |                                                                                                    |
| Web Portals                                                                                                    | 24     |                                                                                                    |                                                                                                    |
|                                                                                                    | x      | Data on other node will be lost! Confirm?                                                                                                    |                                                                                                    |
| tu Users                                                                                                    |        | Data on other node will be lost! Confirm?                                                                                                    |                                                                                                    |
|                                                                                                    |        | Data on other node will be lost! Confirm? Yes No                                                                                                    |                                                                                                    |
| 1. Users                                                                                                    |        | Yes No                                                                                                    |                                                                                                    |
|                                                                                                    |        | Yes No<br>Verifying database tables on cluster nodes Go back                                                                                                    | ٥                                                                                                    |
| Access Control     Settings                                                                                                    |        | Yes No Verifying database tables on cluster nodes Go back Tablo                                                                                                    | Status                                                                                                    |
| Access Control                                                                                                    |        | Yes No<br>Verifying database tables on cluster nodes Goback<br>Tablo<br>settings                                                                                   | Status<br>Success                                                                                                    |
| Access Control     Settings                                                                                                    |        | Yes No Verifying database tables on cluster nodes Go back Table settings commandgroup_commands                                                                     | Status<br>Success<br>Success                                                                                                    |
| Access Control Control Contro |        | Yes No Verifying database tables on cluster nodes Go back Tablo settings commandgroup_commands commandgroups                                                       | Status<br>Success<br>Success<br>Success                                                                                                    |
| Access Control     Settings     Custer     Command Guard     Account                                                                                                    |        | Yes No<br>Verifying database tables on cluster nodes Go back<br>Tablo<br>settings<br>commandgroup_commands<br>commandgroups<br>commands                            | Status<br>Success<br>Success<br>Success<br>Success                                                                                                    |
| Access Control Control Contro |        | Yes No Verifying database tables on cluster nodes Go back Tablo settings commandgroup_commands commandgroups commands controlpanels                                | Status<br>Success<br>Success<br>Success<br>Success<br>Success                                                                                                    |
| Access Control     Settings     Custer     Command Guard     Account                                                                                                    |        | Ves No Verifying database tables on cluster nodes Go back Tablo settings commandgroup_commands commandgroups commands controlpanels credential_history             | Status<br>Success<br>Success<br>Success<br>Success<br>Success<br>Success<br>Success                                                                                                    |
| Access Control  Settings  Control  Control  Con |        | Ves No Verifying database tables on cluster nodes Go back Table settings commandgroup_commands commandgroups commands controlpanels credential_history datacenters | Status       Success       Success       Success       Success       Success       Success       Success       Success       Success                                                                                                    |
| Access Control  Settings  Cutster  Command Guard  Account  Help                                                                                                    |        | Ves No Verifying database tables on cluster nodes Go back Table settings commandgroups commands controlpanels credential_history datacenters files                 | Status       Success       Success       Success       Success       Success       Success       Success       Success       Success       Success       Success                                                                                       |
| Access Control  Settings  Command Guard  Command Guard  Account  License  Collapse                                                                                                    |        | Ves No Verifying database tables on cluster nodes Go back Table settings commandgroups commandgroups controlpanels credential_history datacenters files ips        | Status         Success         Success         Success         Success         Success         Success         Success         Success         Success         Success         Success         Success         Success         Success         Success |
| Access Control  Settings  Control  Control  Con |        | Ves No Verifying database tables on cluster nodes Go back Table settings commandgroups commands controlpanels credential_history datacenters files                 | Status       Success       Success       Success       Success       Success       Success       Success       Success       Success       Success       Success                                                                                       |

Next, Click on "Keep this node data" of Servers table and confirm the action.

|                                                                                                    |      |                                                                                                    | In record onor me new name values are unierent                                                                                                    |
|----------------------------------------------------------------------------------------------------|------|----------------------------------------------------------------------------------------------------|----------------------------------------------------------------------------------------------------|
| E Servers                                                                                            | 1.9  | servers                                                                                                    | In record 0 for the field description values are different<br>In record 0 for the field password values are different<br>In record 0 for the field prompt2 values are different<br>In record 0 for the field prim_protocol values are different<br>In record 0 for the field quarticident and the field of the field of the |
| Web Portals                                                                                          | 26   |                                                                                                    | In record of for the field preded values are dimetent<br>Keep this node data Keep other node data                                                                                                    |
| t Users 🕨 🕨                                                                                          |      | ssh_private_keys                                                                                                    | Success                                                                                                    |
| Access Control                                                                                       |      | ssh_user_credentials                                                                                                    | Success                                                                                                    |
| o Settings 🛛 🕨                                                                                       |      | ssh_users                                                                                                    | Success                                                                                                    |
|                                                                                                    | ×    | supergroup_servergroups                                                                                                    | Success                                                                                                    |
| Cluster                                                                                              |      | supergroups                                                                                                    | Success                                                                                                    |
| Command Guard                                                                                        |      | user_func_acls                                                                                                    | Success                                                                                                    |
| Account                                                                                              | 2.5  | user_ips<br>user_portal_acls                                                                                                    | Success<br>Success                                                                                                    |
|                                                                                                    |      | user_portalgroup_acls                                                                                                    | Success                                                                                                    |
| Help 🕨 🕨                                                                                             | 1    | user_server_acls                                                                                                    | Success                                                                                                    |
|                                                                                                    |      | user_servergroup_acls                                                                                                    | Success                                                                                                    |
| <b>∢</b> Collapse                                                                                    |      | user_sshkey_acls                                                                                                    | Success                                                                                                    |
|                                                                                                    |      | usergroup_func_acls                                                                                                    | Success                                                                                                    |
|                                                                                                    | 1.0  | usergroup_portalgroup_acls                                                                                                    | Success                                                                                                    |
|                                                                                                    |      | usergroup_servergroup_acls                                                                                                    | Success                                                                                                    |
|                                                                                                    |      | usergroup_servergroup_sshuser                                                                                                    | Success                                                                                                    |
|                                                                                                    | 1999 | usergroups                                                                                                    | Success                                                                                                    |
|                                                                                                    |      |                                                                                                    |                                                                                                    |
| Construction                                                                                         |      | users                                                                                                    | Success                                                                                                    |
| Ezeelogin<br>Servers                                                                                 |      | users<br>Data loss alert                                                                                                    |                                                                                                    |
| Servers                                                                                              |      |                                                                                                    | Velcome, Administrator                                                                                                    |
| E Servers                                                                                            |      | Data loss alert                                                                                                    | Welcome, Administrator                                                                                                    |
| Servers                                                                                              |      | Data loss alert<br>Data on other node will be lost! Confirm<br>Yes No                                                                                                    | Welcome, Administrator                                                                                                    |
| E Servers                                                                                            |      | Data loss alert<br>Data on other node will be lost! Confirm<br>Yes No<br>Verifying database tables on cluster of                                                                                                    | Welcome, Administrator  P  Notes Go back                                                                                                    |
| Servers Web Portals Users Access Control Settings                                                    |      | Data loss alert<br>Data on other node will be lost! Confirm<br>Yes No<br>Verifying database tables on cluster of<br>Table                                                                                                    | Netcome, Administrator<br>Nodes Go back<br>Status                                                                                                    |
| Servers Web Portals Users Access Control Settings                                                    |      | Data loss alert<br>Data on other node will be lost: Confirm<br>Yes No<br>Verifying database tables on cluster of<br>Table<br>settings                                                                                                    | Velcome, Administrator<br>Velcome, Administrator<br>In<br>Odes<br>Go back<br>Status<br>Success                                                                                                    |
| Servers Veb Portals Users Access Control Settings Cluster                                            |      | Data loss alert<br>Data on other node will be lost: Confirm<br>Yes No<br>Verifying database tables on cluster t<br>Tablo<br>settings<br>commandgroup_commands                                                                                                    | Velcome, Administrator<br>Nodes Go back<br>Status<br>Success<br>Success<br>Success                                                                                                    |
| Servers Web Portals Users Access Control Settings Cluster Command Guard                              |      | Data loss alert<br>Data on other node will be lost: Confirm<br>Yes No<br>Verifying database tables on cluster of<br>Table<br>settings                                                                                                    | Velcome, Administrator<br>Velcome, Administrator<br>In<br>Constraints<br>Status<br>Success                                                                                                    |
| Servers Web Portals Users Access Control Settings Cluster Command Guard Account                      |      | Data loss alert<br>Data on other node will be lost! Confirm<br>Yes No<br>Verifying database tables on cluster<br>Table<br>settings<br>commandgroup_commands<br>commandgroups                                                                                      | Netcome, Administrator<br>Nodes Go back<br>Status<br>Success<br>Success<br>Success<br>Success                                                                                                    |
| Servers Web Portals Users Access Control Settings Command Guard Account Help                         |      | Data loss alert<br>Data on other node will be lost Confirm<br>Yes No<br>Verifying database tables on cluster of<br>Tablo<br>settings<br>commandgroup_commands<br>commandgroups<br>commands                                                                        | Netcome, Administrator<br>Nodes Go back<br>Status<br>Success<br>Success<br>Success<br>Success<br>Success                                                                                                    |
| Servers Web Portals Users Access Control Settings Command Guard Account Help                         |      | Data loss alert<br>Data on other node will be lost Confirm<br>Yes No<br>Verifying database tables on cluster of<br>Tablo<br>settings<br>commandgroup_commands<br>commandgroups<br>commands<br>controlpanels                                                       | Welcome, Administrator Welcome, Administrator Welcome, Administrato             |
| Servers Web Portals Users Access Control Settings Command Guard Account Help                         |      | Data loss alert<br>Data on other node will be lost Confirm<br>Yes No<br>Verifying database tables on cluster of<br>Tablo<br>settings<br>commandgroup_commands<br>commandgroups<br>commands<br>controlpanels<br>credentia_history                                  | Vetcome, Administrator Vetcome, Administrator            |
| Servers Veb Portals Users Cusers Custer Command Guard Account Help License                           |      | Data loss alert<br>Data on other node will be lost Confirm<br>Yes No<br>Verifying database tables on cluster of<br>Tablo<br>settings<br>commandgroup_commands<br>commandgroups<br>commands<br>controlpanels<br>controlpanels<br>credential_history<br>datacenters | Vetcome, Administrator Vetcome, Administrator Vetcome, Administrato             |
| Servers  Web Portals  Users  Access Control  Settings  Cluster  Command Guard  Account  Help License |      | Data loss alert<br>Data on other node will be lost Confirm<br>Yes No<br>Verifying database tables on cluster of<br>Table<br>settings<br>commandgroup_commands<br>commandgroups<br>commands<br>controlpanels<br>credential_history<br>datacenters<br>files         |                                                                                                    |

## FAQ:

1. Can we disable the slave server since we are currently using only the master node?

Certainly, the choice to disable the slave server is yours, but keep a note that data synchronization between the master and slave servers will not occur if the slave is disabled. It is recommended to keep both servers running and synchronized for real-time data updates, as changes made to the master server will automatically sync with the slave server.

## **Related Articles**

Cluster Explained

Switching node states in Ezeelogin Cluster

Primary node showing the public ip instead of Ian ip when cluster is configured

How to reset cluster keys in ezeelogin Master-slave Configuration ?

Install slave / secondary node for high availability in jump server

Could not connect to remote node database, primary server down in cluster

Online URL:

https://www.ezeelogin.com/kb/article/error-this-node-in-cluster-has-local-changes-please-verify-databaseand-synchronize-db-sync-incomplete-361.html